## **RENESAS TECHNICAL UPDATE**

TOYOSU FORESIA, 3-2-24, Toyosu, Koto-ku, Tokyo 135-0061, Japan Renesas Electronics Corporation

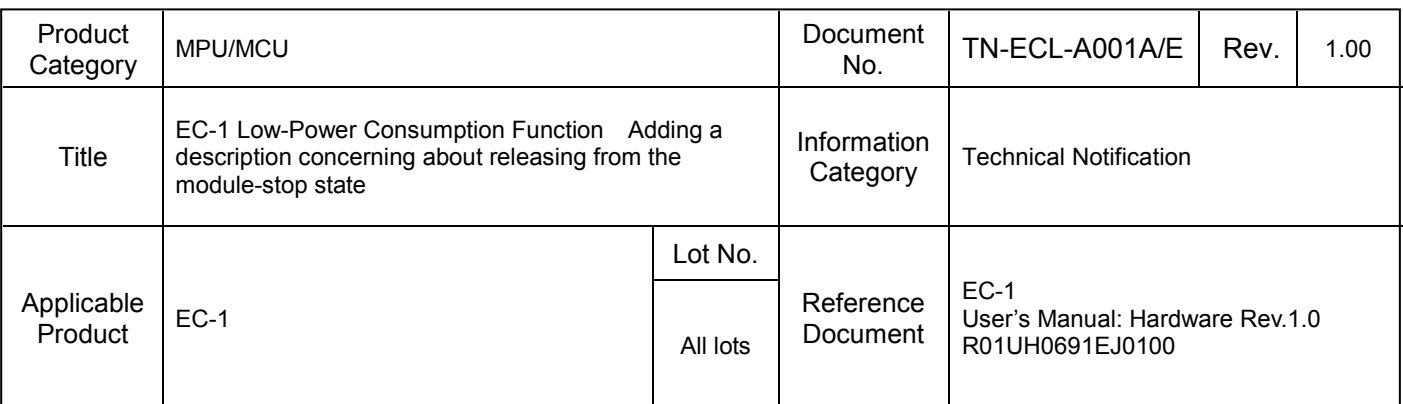

There is added description concerning about exiting the module-stop state of Module Stop Function in the user's manual of EC-1.

## ■ Release from the module-stop state procedure:

When in need to release from the module-stop state of Module Stop Function for any peripheral module listed in Table 1, follow the procedures described below to release from the module-stop state. For the peripheral module not listed in In **Table 1**, follow the procedures specified in Initializing section for that peripheral module described in user's manual.

## **"Procedures"**

- 1. Immediately after set "0" to the corresponding bit of Module Stop Control Register MSTPCRm (m = A~E) to release from the module-stop state, dummy read that MSTPCRm register once.
- 2. Dummy read any one of registers of the peripheral module which exited the module-stop state of.

After then, access to all of registers of that peripheral module will be possible.

**Remarks : It is preconditioned that the access control attribute for peripheral register memory region is set to 'Strongly-ordered' or 'Device' by MPU.**

## <Example code>.

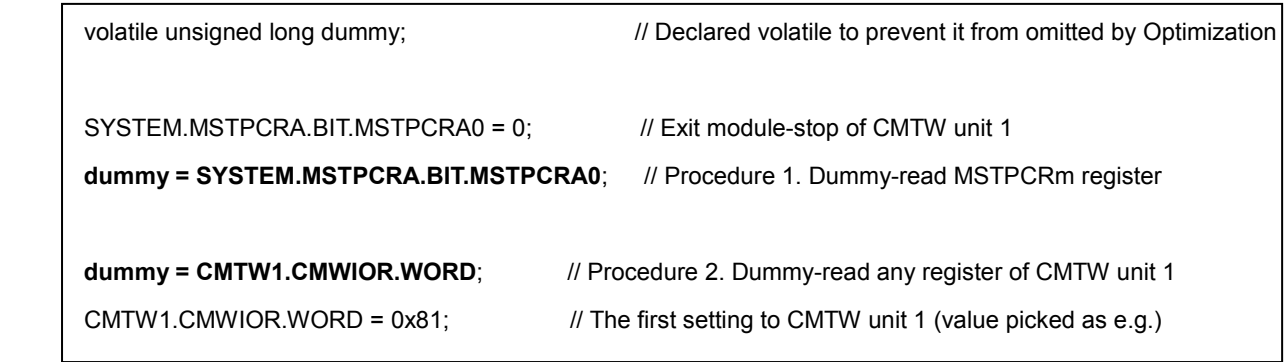

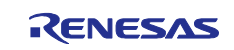

| <b>Peripheral Modules</b> | Corresponding Module Stop Control Register |
|---------------------------|--------------------------------------------|
| CMTW unit 1               | MSTPCRA register MSTPCRA0 bit              |
| CMTW unit 0               | <b>MSTPCRA register MSTPCRA1 bit</b>       |
| CMT unit 2                | MSTPCRA register MSTPCRA2 bit              |
| CMT unit 1                | MSTPCRA register MSTPCRA3 bit              |
| CMT unit 0                | MSTPCRA register MSTPCRA4 bit              |
| <b>RSCAN</b>              | MSTPCRB register MSTPCRB1 bit              |
| RIICa unit 1              | MSTPCRB register MSTPCRB2 bit              |
| SCIFA unit 4              | MSTPCRB register MSTPCRB5 bit              |
| SCIFA unit 3              | <b>MSTPCRB register MSTPCRB6 bit</b>       |
| <b>SCIFA unit 2</b>       | MSTPCRB register MSTPCRB7 bit              |
| SCIFA unit 1              | MSTPCRB register MSTPCRB8 bit              |
| SCIFA unit 0              | MSTPCRB register MSTPCRB9 bit              |
| RSPIa unit 1              | MSTPCRB register MSTPCRB12 bit             |
| RSPIa unit 0              | MSTPCRB register MSTPCRB13 bit             |
| ELC                       | MSTPCRC register MSTPCRC6 bit              |
| <b>SPIBSC</b>             | MSTPCRC register MSTPCRC9 bit              |
| <b>CRC</b>                | MSTPCRC register MSTPCRC11 bit             |
| CLMA unit 2               | MSTPCRC register MSTPCRC12 bit             |
| CLMA unit 1               | MSTPCRC register MSTPCRC13 bit             |
| CLMA unit 0               | MSTPCRC register MSTPCRC14 bit             |
| DMAC unit 1               | MSTPCRE register MSTPCRE4 bit              |
| DMAC unit 0               | MSTPCRE register MSTPCRE5 bit              |

Table 1 Corresponding peripheral module and Module Stop Control Register

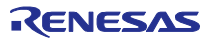